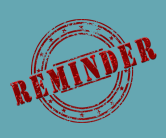

## **REMINDER ON NPO DIET ORDERS**

## **Diet Order Key Points**

- When an NPO Diet Order is placed and "(None)" is selected, the NPO Order will begin at THAT time. The same issue will occur if T;N NPO is selected. Therefore, the patient could unintentionally be left without a meal for a long period of time.
- If NPO needs to begin after midnight, ensure you are selecting "**T;2359 NPO After Midnight"**
- "(None)" cannot be removed as it is a Cerner Standard

**\*Ensure the correct NPO Order Sentence is being selected based on the patient's needs\***

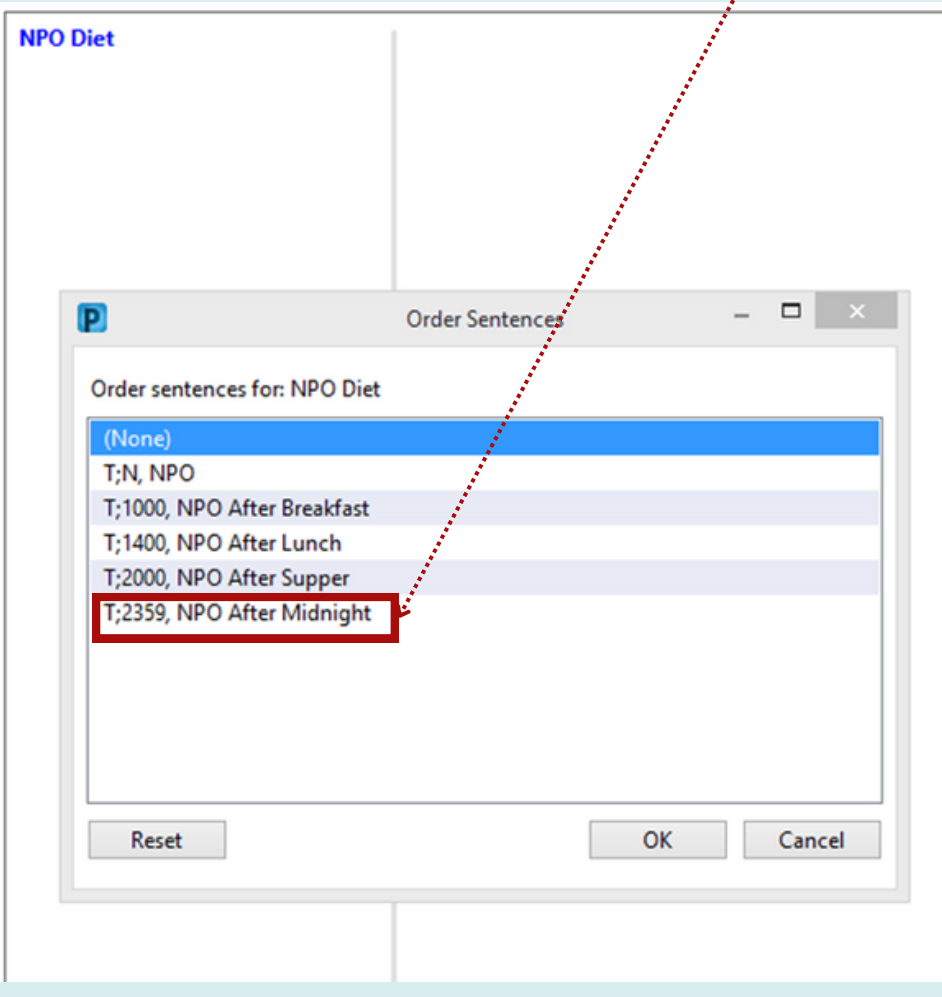